## पिछड़ा वर्ग तथा अल्पसंख्यक कल्याण पवभार्, मध्यप्रदेश

<sup>9</sup>त्य मे व

 $\mathbf{a}$ 

<u>पोस्ट मेट्रिक छात्रवृति हेतु पात्रता संबन्धित प्रश्न (FAQ)</u>

प्र.01 - छात्रवृत्ति से संबन्धित शिकायत /जानकारी/समाधान के लिए कहाँ संपर्क करूँ ? उत्तर - जिले मे पदस्थ संबधित विभाग के अधिकारी से संपर्क कर समस्याओं का समाधान किया जा सकता है ।

प्र.02 - क्या मध्यप्रदेश राज्य के अलावा अन्य राज्य के निवासरत विद्यार्थी इस योजना का लाभ ले सकते है ? उत्तर - जी नही । यह योजना केवल मध्यप्रदेश राज्य के निवासरत विद्यार्थी के लिए ही लागू है ।

प्र.04 - माध्यमिक शिक्षा मण्डल द्वारा आयोजित 10+12वी की परीक्षा में कितने प्रतिशत अंक प्राप्त करने वाले विद्यार्थियों को योजना का लाभ मिलेगा ?

उत्तर – केवल उत्तीर्ण होना आवश्यक है

प्र.05 मैं OBC का छात्र/छात्रा हूँ और मेरे पिता जी सरकारी नौकरी करते है तो क्या मुझे इस योजना का लाभ मिल सकता है। उत्तर –हाँ| लेकिन परिवार की आय विभाग के नियंमान्**सार होना आवश्यक है**|

प्र.06 क्या इस योजना/ छात्रवृत्ति का लाभ स्वाध्यायी/पत्राचार छात्रों को भी मिल सकता है ? उत्तर - जी नही | इस योजना/ छात्रवृत्ति का लाभ स्वाध्यायी/पत्राचार छात्रों को नही मिल सकता है

प्र.07 मैंने 10वी के बाद पालिटेक्निक, आईटीआई, मे दाखिला ले लिया है तो क्या मुझे इस योजना का लाभ मिलेगा/ आवेदन कर सकता/ हूँ ?

उत्तर - जी हाँ | इसके लिए आपको सभी आहर्ताओं को पूर्ण करना आवश्यक है ।

प्र.08 इस योजना का लाभ लेने के लिए कितने प्रतिशत उपस्थिति अनिवार्य है ? उत्तर - इस योजना/ छात्रवृत्ति का लाभ लेने के लिए 75 प्रतिशत उपस्थिति अनिवार्य है |

प्र.09 क्या मैं पहले से दर्ज की गई जानकारी को पुनः एडिट कर सकता हूँ ओर कब कर सकता हूँ ? उत्तर - जब तक आप संस्थान में "ऑनलाइन आवेदन को लॉक नहीं करते" तब तक आपके द्वारा भरी गई जानकारी को एडिट कर सकते हैं।अथवा फॉर्म लॉक होने के बाद यदि फॉर्म संस्था में जमा नहीं किया है तो विद्यार्थी फॉर्म को अनलॉक कर संशोधन कर सकता है|

प्र.10 मैं अपना आवेदन संस्थान को कैसे भेज सकता हूँ ?

उत्तर – आप अपना आवेदन पूर्ण भरने के बाद प्रिट-लॉक पर क्लिक करें तद्परान्त कैप्चा कोड डालने से बाद आवेदन का प्रिट निकाल सकते है ओर संस्था को भेज सकते है । सत्र 2020-21 से आवेदन की समस्त प्रक्रिया पेपरलेस के दी गयी है इसलिए संस्था में आवेदन की hard copy जमा करना अनिवार्य नहीं है |

प्र.11 क्या मुझे छात्रवृत्ति (पंजीकृत आवेदकों) के नवीनीकरण के लिए फिर से आवेदन करना चाहिए? उत्तर – आवेदक को अध्ययन के दौरान एवं किसी भी कोर्से में प्रथम वर्ष की जानकारी भरने के बाद प्रति वर्ष नवीनीकरण आवेदन करना होगा |

प्र.12 यदि में किसी अन्य संस्थान में एड़िमशन ले लेता हूँ तो क्या मुझे पुनः पंजीयन करना होगा? उत्तर – जी नही ! आप अपने पुराने यूजर आईडी एवं पासवर्ड का उपयोग कर दूसरे नये संस्थान में पंजीयन कर सकते है ।

प्र.13 यदि आवेदन में कोई गलती हो गई हो ओर आवेदन मेने जमा कर दिया है तो इस स्थिति में आवेदन कहाँ ठीक होगा ? उत्तर - आपको अपने संस्थान के छात्रवृत्ति नोडल अधिकारी को आपके द्वारा पाई गई गलतियों को अलग से सूचित करना चाहिए। आवेदक द्वारा प्रदान की गई जानकारी को सही करने के लिए संस्थान के स्तर पर सुविधा प्रदान करता है।

प्र.14 मेरा आवेदन गलत भरा ओर उसको मेने लॉक कर दिया था एवं वह आवेदन संस्था स्तर पर भी ठीक नही हो रहा तो मे क्या करूँ ?

उत्तर - अगर आपको इंस्टीट्यूट नेम, कोर्स एंड ब्रांच, वार्षिक आय इत्यादि जैसी कुछ प्रविष्टियों को एडिट करना है, जो संस्थान स्तर पर एडिट योग्य नहीं हैं , तो आपको अपने संस्थान के छात्रवृत्ति नोडल अधिकारी से अनुरोध करना चाहिए कि वे आपके आवेदन को आस्थाई रूप से रिजैक्ट करे फिर आप अपने User ID द्वारा लॉगिन कर आवेदन को एडिट कर सकते है |

प्र.15 अगर मैं अपना यूजर आईडी / पासवर्ड भूल गया तो क्या करूँ ?

उत्तर -"Registered students: Recover your password" पर क्लिक करके अपना आवेदक आईडी / पासवर्ड पुनः प्राप्त कर सकिेहैं।

प्र.16 क्या मैं किसी भी स्तर पर अपने आवेदन का प्रिट-आउट ले सकता हं? उत्तर – हाँ।आपके द्वारा लॉक किया गया आवेदन सदैव आपके लॉग इन में उपलब्ध रहता है |

प्र.17 क्या मुझे संस्थान में ऑनलाइन आवेदन सबमिट/ या लॉक करने से पहले प्रमाण पत्र स्कैन करना होगा और पोर्टल में अपलोड करना होगा? उत्तर – जी हाँ | आपको आवेदन के ओरीजनल स्कैन कॉपी जो की .jpg फॉर्मेट में 100kb या उससे कम हो ओर पाठनिये योग्य हो,

उसे अपलोड करना आवश्यक है ।

प्र.18 ऑनिाइन आवेदन भरनेके बाद कहााँजमा करना होगा ?

उत्तर – अपनी संस्था के स्कॉलर्शिप से सम्बंधित अधिकारी के पास जमा करना होगा । सत्र 2020-21 से आवेदन की समस्त प्रक्रिया पेपरलेस के दी गयी है इसलिए संस्था में आवेदन की hard copy जमा करना अनिवार्य नहीं है |

प्र.19 मैं अपने आवेदन की स्थिति को कैसे देख सकता हूँ ?

उत्तर - आप किसी भी समय अपने आवेदन की स्थिति की जांच कर सकते हैं।

1. ट्रेक स्टेटस से द्रारा आप अपने आवेदन की स्थिति देख सकते है ।

Track Post Metric Scholarship Application Status

2. स्टूडेंट से लॉगिन करने के बाद एप्लिकेशन डेसबोर्ड के अंदर व्यू हिस्ट्री में भी देख सकता है।

प्र.20 मैंने एक पाठ्यक्रम में प्रथम वर्ष की छात्रवृत्ति प्राप्त की है और अब उस पाठ्यक्रम को छोड़कर दूसरे महाविद्यालय में अन्य पाठ्यक्रम में अध्यनरत हूँ तो क्या मुझे छात्रवृत्ति मिलेगी ?

उत्तर - हां परन्त् पहले महाविद्यालय में जिस पाठ्यक्रम को पूरा नहीं किया गया है उसकी छात्रवृत्ति राशी शासन के िखाते में वापस करनी होगी |

प्र.21 म.प्र. के ऐसे विद्यार्थी जो प्रदेश के बाहर अध्यनरत है क्या ऑनलाइन अप्लाई कर सकते है ? उत्तर - नहीं ऐसे विद्यार्थी जिला कार्यालय से सम्पर्क कर फॉर्म ऑफलाइन भरने से सम्बंधित जानकारी प्राप्त कर सकते है |

प्र.22 मेने एक पाठ्यक्रम की पढाई पूरी कर ली है ओर छात्रवृत्ति भी प्राप्त की है| क्या मुझे आगे की के पाठ्यक्रमों के लिए पुनः स्कालरशिप पोर्टल पर रजिस्टर करना होगा? उत्तर - नहीं आप एक बार रजिस्टर करने के बाद उसी एप्लिकेंट id एवं पासवर्ड का उपयोग करके आगे के पाठ्यक्रमों में छात्रवृत्ति आवेदन करेंगे |

प्र.23 मुझे मेरे कॉलेज का कोड और कोर्स कोड नहीं पता, में इसकी जानकारी कहाँ से प्राप्त कर सकता हूँ? उत्तर - scholarship portal पर Institutes, Courses & Fee लिंक पर क्लिक करने पर जिला, सम्बंधित लाइन डिपार्टमेंट, कॉलेज कोड एवं उसके अंतर्गत संचालित सभी कोर्सेज के कोड उपलब्ध है|

प्र.24 मैंने ड्यूल डिग्री पाठ्यक्रम(स्नातक+स्नातकोत्तर) में प्रवेश लिया था लेकिन मेने ड्यूल प्रोग्राम में से एक पाठ्यक्रम(स्नातकोत्तर) की पढाई पूरी करके संस्था बदल कर आगे के पाठ्यक्रम स्नातक में प्रवेश लिया है क्या इस स्थिति में संस्था/कोर्स कोड बदल पाना संभव है?

उत्तर - नहीं |

प्र.25 मेरे हाई स्कूल मार्कशीट का डाटा मेरे स्कालरशिप फॉर्म में गलत शो हो रहा है ,में किस तरह इसमें सुधार कर सकता हूँ ? उत्तर - हाई स्कूल का डाटा स्कालरशिप फॉर्म में वही शो होता है जो माध्यमिक शिक्षा मंडल द्वारा उपलब्ध कराया जाता है , संभवतः आपने अपनी मार्कशीट में बाद में कोई संशोधन कराया होगा |

प्र.26 में स्नातक पाठ्यक्रम का विद्यार्थी हूँ, एवं प्रथम वर्ष की छात्रवृत्ति ले चुका हूँ द्वितीय वर्ष की छात्रवृत्ति प्राप्त करने के लिए कितने प्रतिशत अंक अर्जित करना आवश्यक है ? उत्तर - अंक प्रतिशत का कोई बंधन नहीं केवल पिछली कक्षा में उत्तीर्ण होना अनिवार्य है |

प्र.27 विभाग से सम्बंधित नियम एवं आदेश कि जानकारी हमें कहा से प्राप्त होगी ? उत्तर - सम्बंधित विभाग की विभागीय वेबसाइट (bcwelfare.mp.nic.in) पर सभी नियम एवं शासन के आदेश उपलब्ध है |

प्र.28 क्या पोस्ट मैट्रिक छात्रवृत्ति का लाभ ऐसे विद्यार्थियों को मिल सकता है जिन्होंने 12 वीं कक्षा स्वाध्यायी/पत्राचार विद्यार्थियों के रूप में उत्तीर्ण की है ?

उत्तर - जी हाँ |

प्र.29 क्या स्कालरशिप आवेदन भरने का कोई शुल्क निर्धारित किया गया है? उत्तर - नहीं | स्कालरशिप पोर्टल पर रजिस्ट्रेशन एवं आवेदन भरना पूरी तरह निःशुल्क है |

प्र.30 मेरा आवेदन संस्था द्वारा अस्थाई रूप से reject हो गया है ऐसी स्थिति में मुझे क्या करना होगा कर दिया गया है उत्तर - आपको संस्था के अधिकारी से जानकारी लेनी होगी कि आपके आवेदन में क्या कमियाँ पाई गयी है जिसके कारण आवेदन संस्था द्वारा अस्थाई रूप से reject किया गया है उन सभी कमियों को पूरा करके आप पुनः आवेदन लॉक कर सकते है |

प्र.31 मेरा आवेदन परमानेंट reject कर दिया गया है ऐसी स्थिति में मुझे क्या करना होगा उत्तर - इस स्थिति में आवेदन पूरी तरह निरस्त हो जाता है अतः उस सत्र में आपके आवेदन कि ऑनलाइन प्रक्रिया समाप्त कर दी गयी है और आपको छात्रवृति के पात्र नहीं पाया गया है|

प्र.32 क्या इस योजना के लिए मेरा आिार नंबर एवंिािा िमांक आवश्यक है? उत्तर - हाँ | क्यूंकि छात्रवृत्ति की राशी विद्यार्थी के खाते में भेजी जाती है |

प्र.33 क्या छात्रवृत्ति आवेदन एवं पंजीकरण करने हेतु आधार कार्ड होना आवश्यक है ? उत्तर - जी हाँ |

प्र.34 क्या छात्रवृत्ति आवेदन/पंजीकरण करने हेत् समग्र एवं मोबाइल नंबर होना आवश्यक है उत्तर - जी हाँ | क्यूंकि भविष्य मै पासवर्ड रिकवर करने हेतु समग्र एवं मोबाइल नंबर आवश्यक है |

प्र.35 जिलो में पदस्थ विभाग के अधिकारी के संपर्क सूत्र कहाँ से प्राप्त कर सकते है ? उत्तर - समस्त जानकारी विभाग की वेबसाइट(http://www.bcwelfare.mp.nic.in/) पर उपलब्ध है |

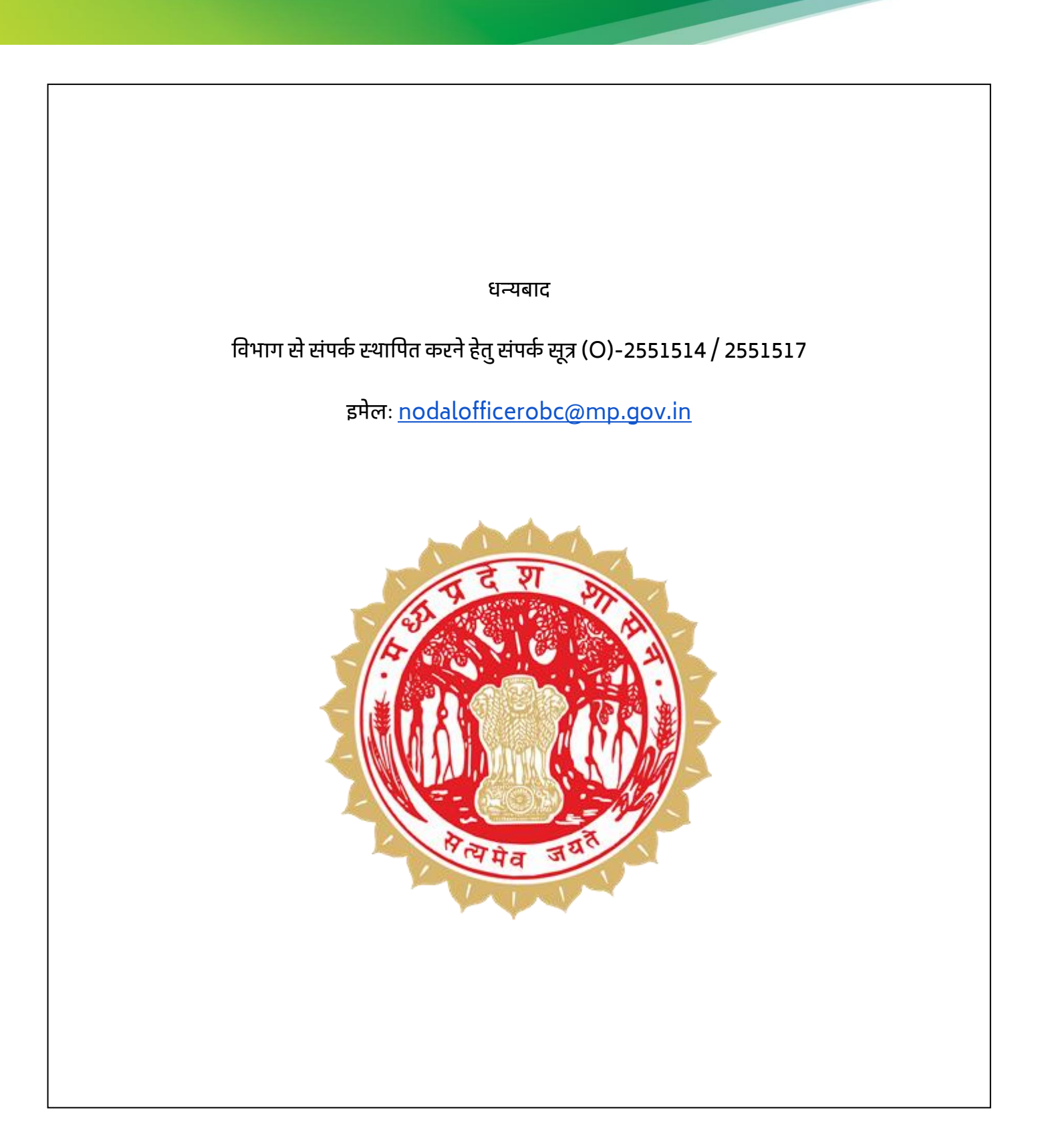